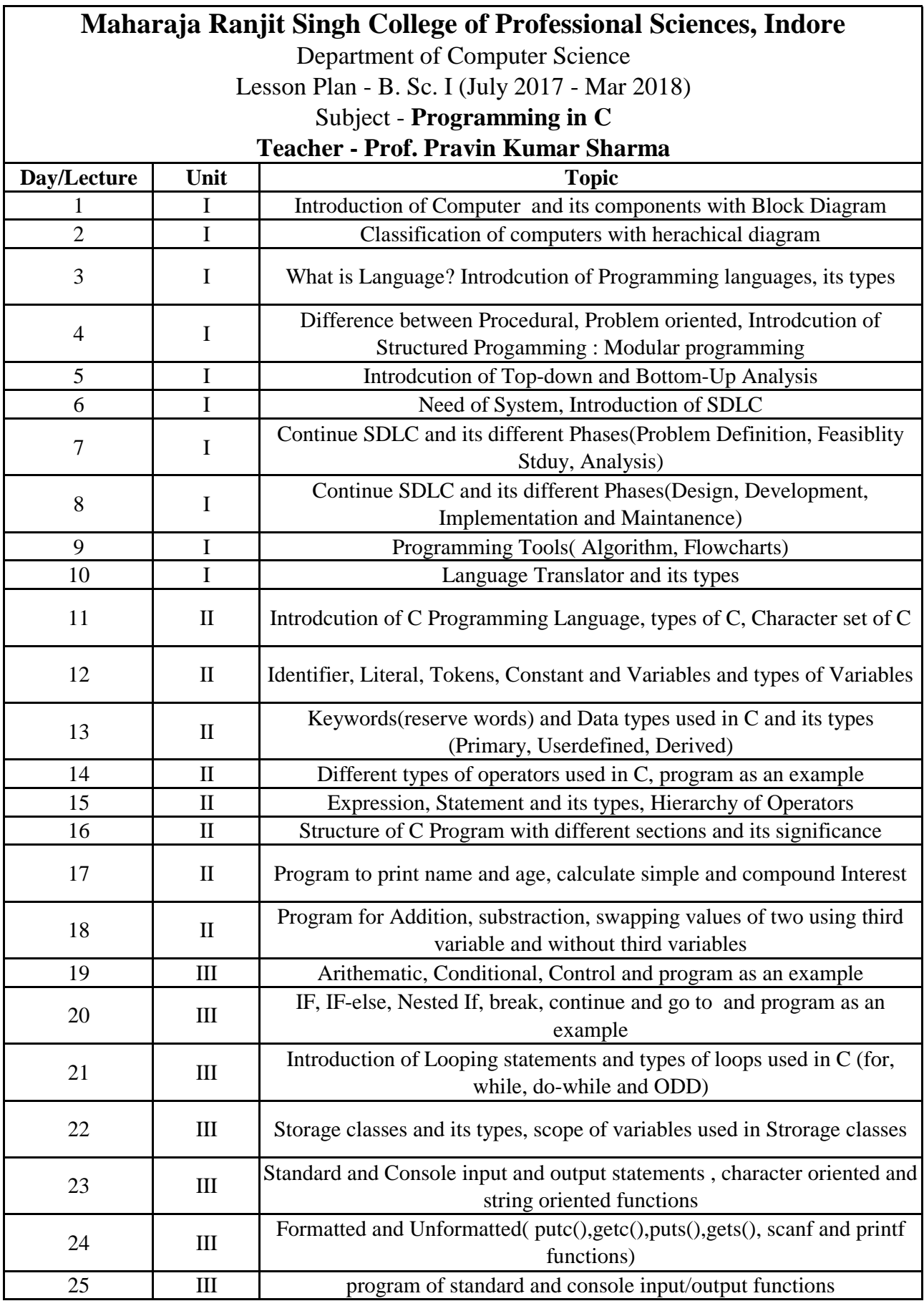

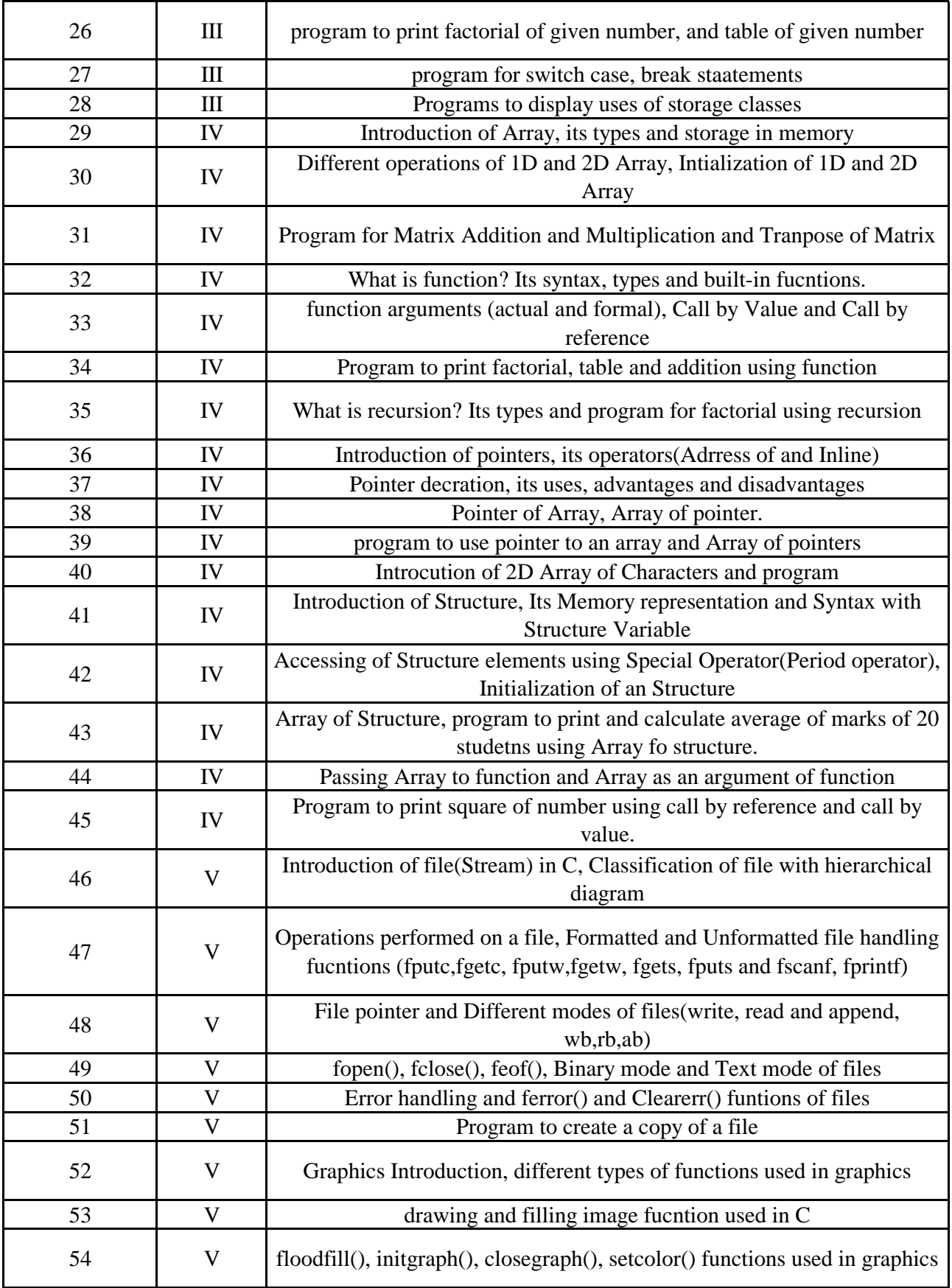

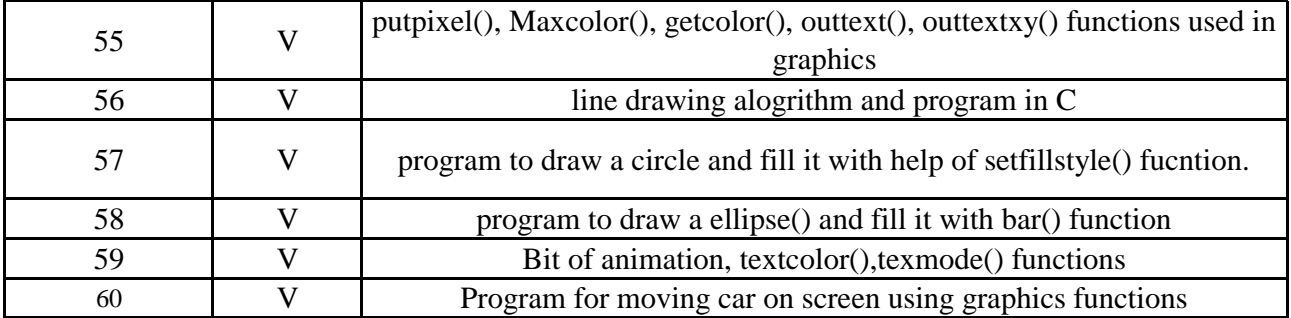

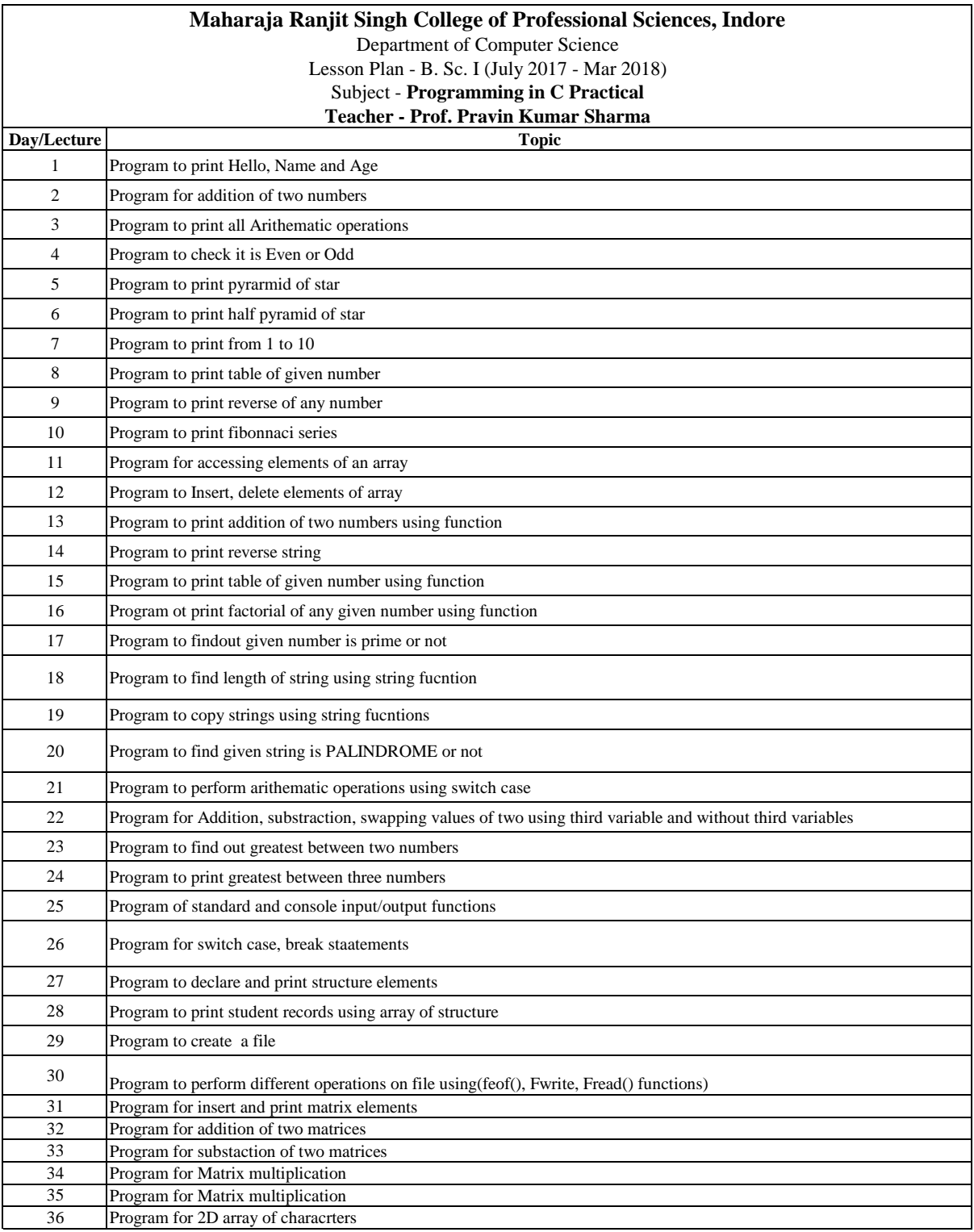

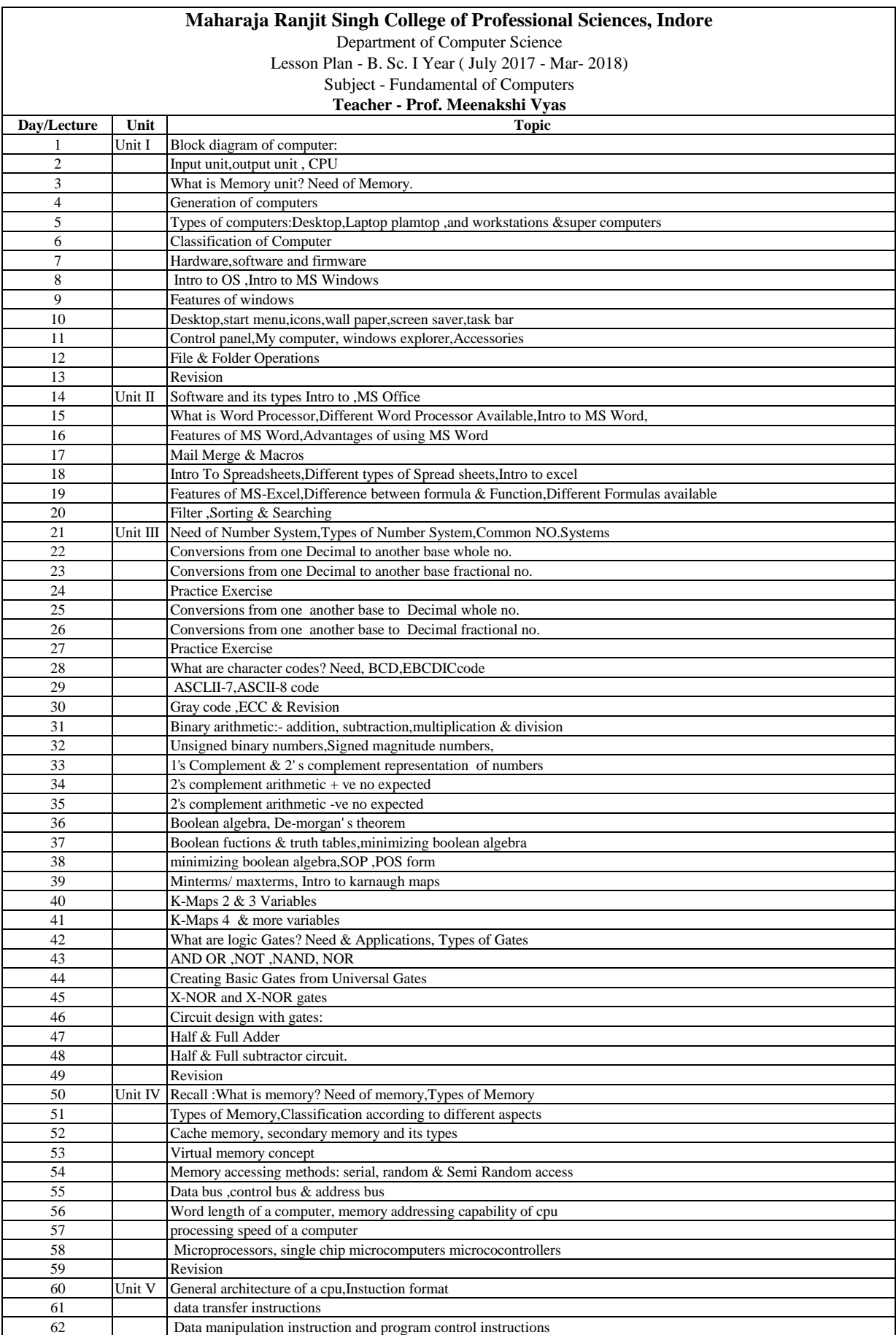

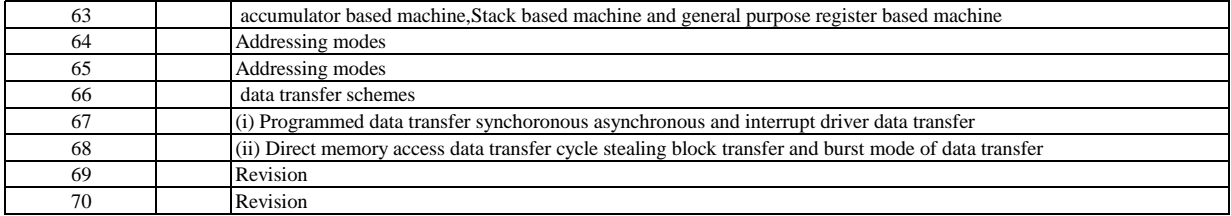

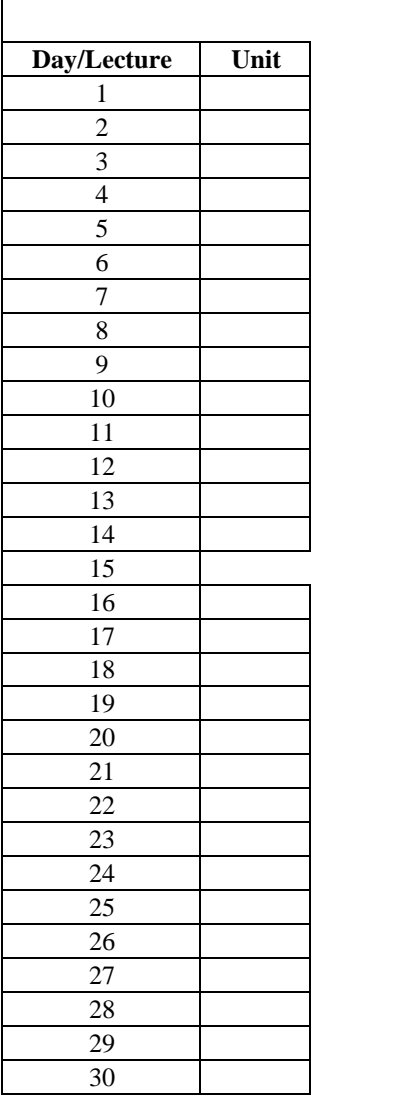

Department of Computer Science

Lesson Plan - B. Sc. I (July 2017 - Mar 2018)

Subject -Practical Computer Organization

#### **Teacher - Prof. Meenakshi Vyas**

#### **Topic**

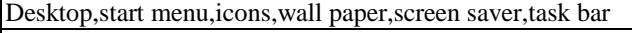

Control panel Control panel

My computer, windows explorer,Accessories

Creating and managing folders,

Managing files and drives,logging off and shutting down windows

Revision

Assignment & srteps to complete

Wordprocessing,MS Word,Screen Description

Creating ,Saving and Opening Document

Home Ribbon Options

Insert ribbon

Insert ribbon:Tables and other features

Page Layout

Page Layout

Refernces

Mailing Ribbon :Mail-merge

Macro

Revision

Assignment & srteps to complete

Excel- Introduction to workbook and worksheet,screen description

Saving a work book, editing cells,Entering information in a worksheet-numbers,formula,etc

Entering information in a worksheet-numbers,formula,etc.,

Using commands and functions,

Moving and copying,Inserting and deleting rows and columns

Creating charts,pivot charts and Pivot tables

page setup : margins adding headers& footers before printing

Print Settings

Practice sheets

Practice sheets

Department of Conputer Science

Lesson Plan - B. Sc.(CS/IT/HONS) III SEM (July 2017 - Dec 2017) Subject - Data Structure using C Language

#### Teacher - Prof. Shailesh Hirve

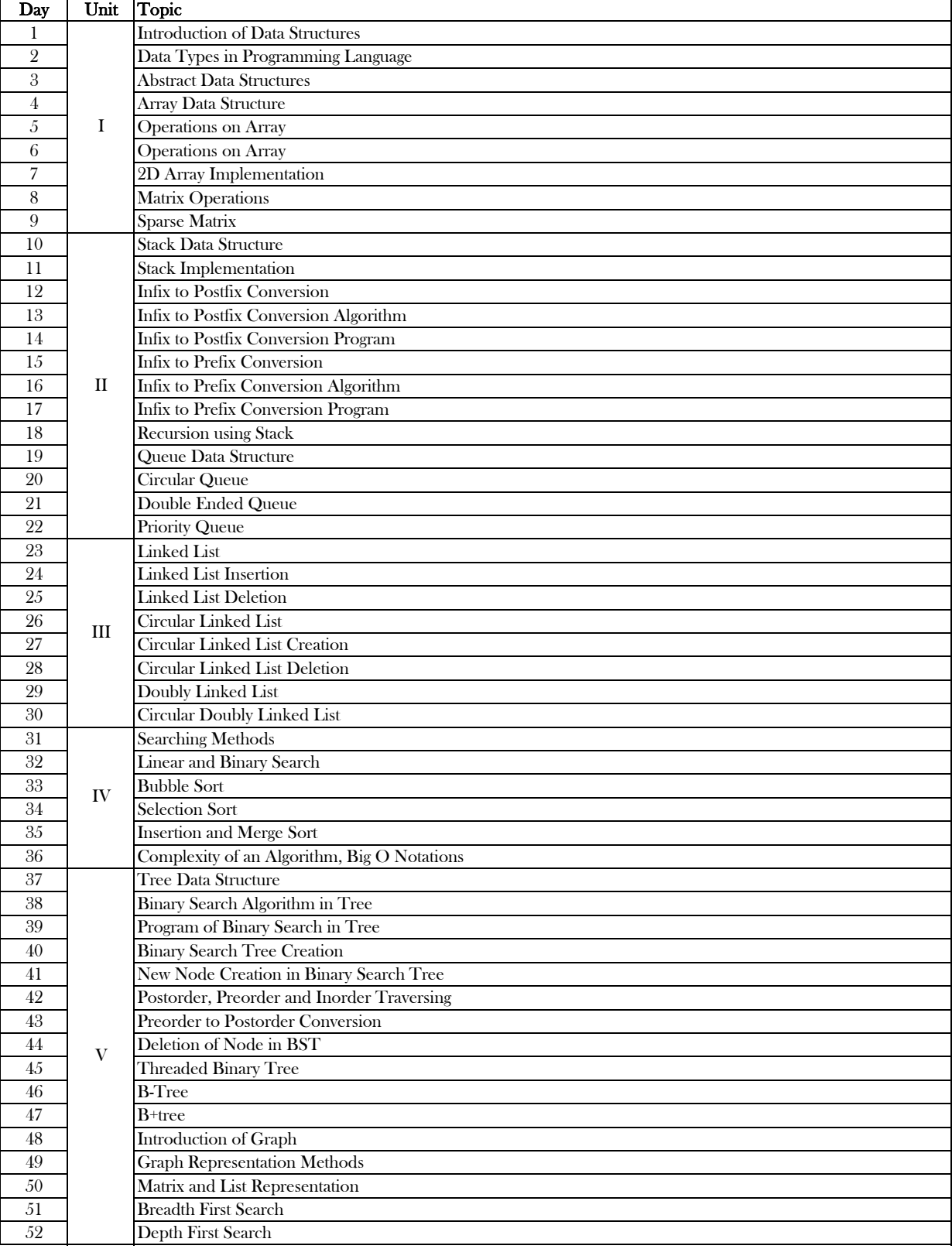

Department of Conputer Science Lesson Plan - B. Sc.(CS/IT/HONS) III SEM (July 2017 -Dec 2017) Subject - Data Structure using C Language Practical

### Teacher - Prof. Shailesh Hirve

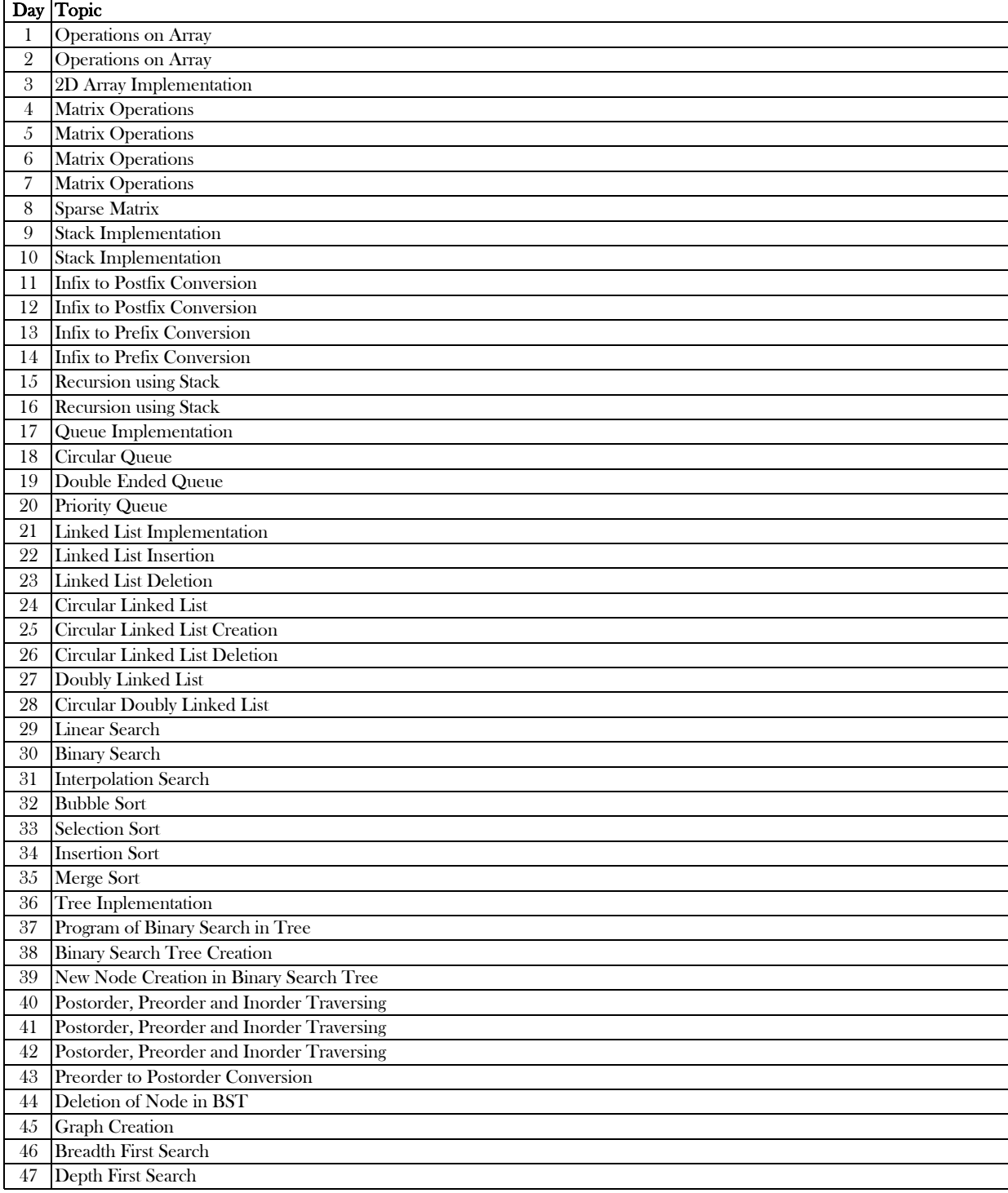

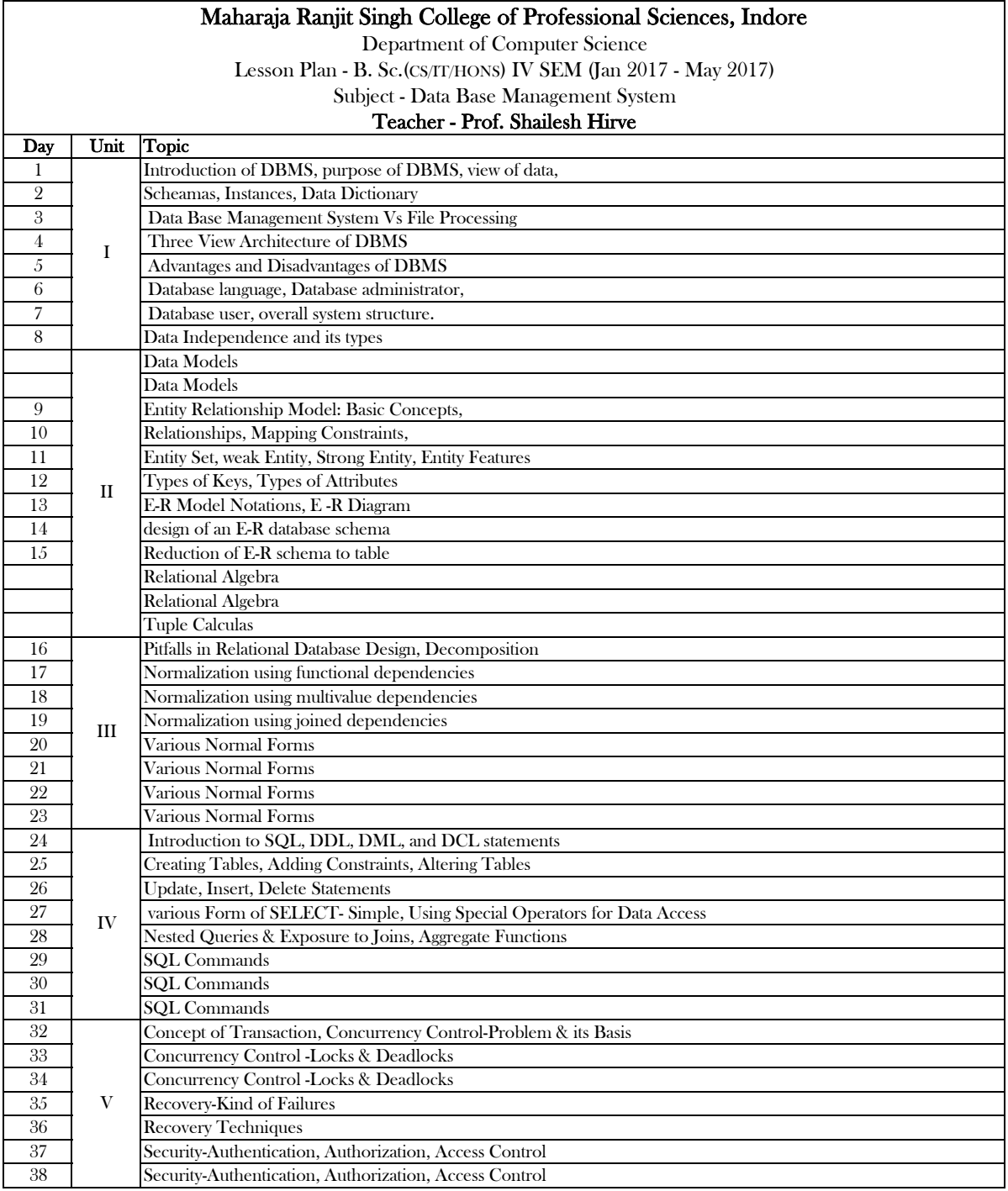

Department of Computer Science

Lesson Plan - B. Sc.(CS/IT/HONS) IV SEM (Jan 2018 - May 2018)

Subject - Data Base Management System Practical

### Teacher - Prof. Shailesh Hirve

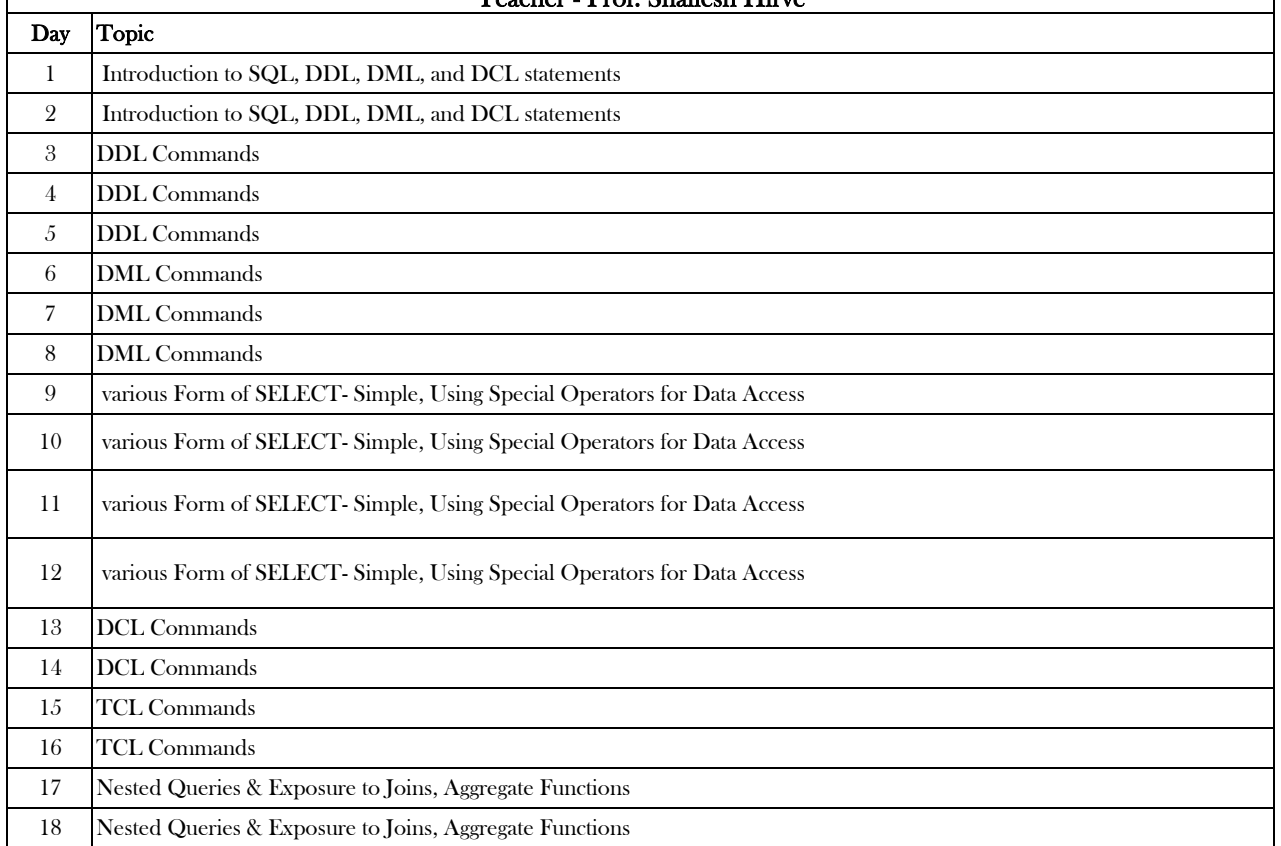

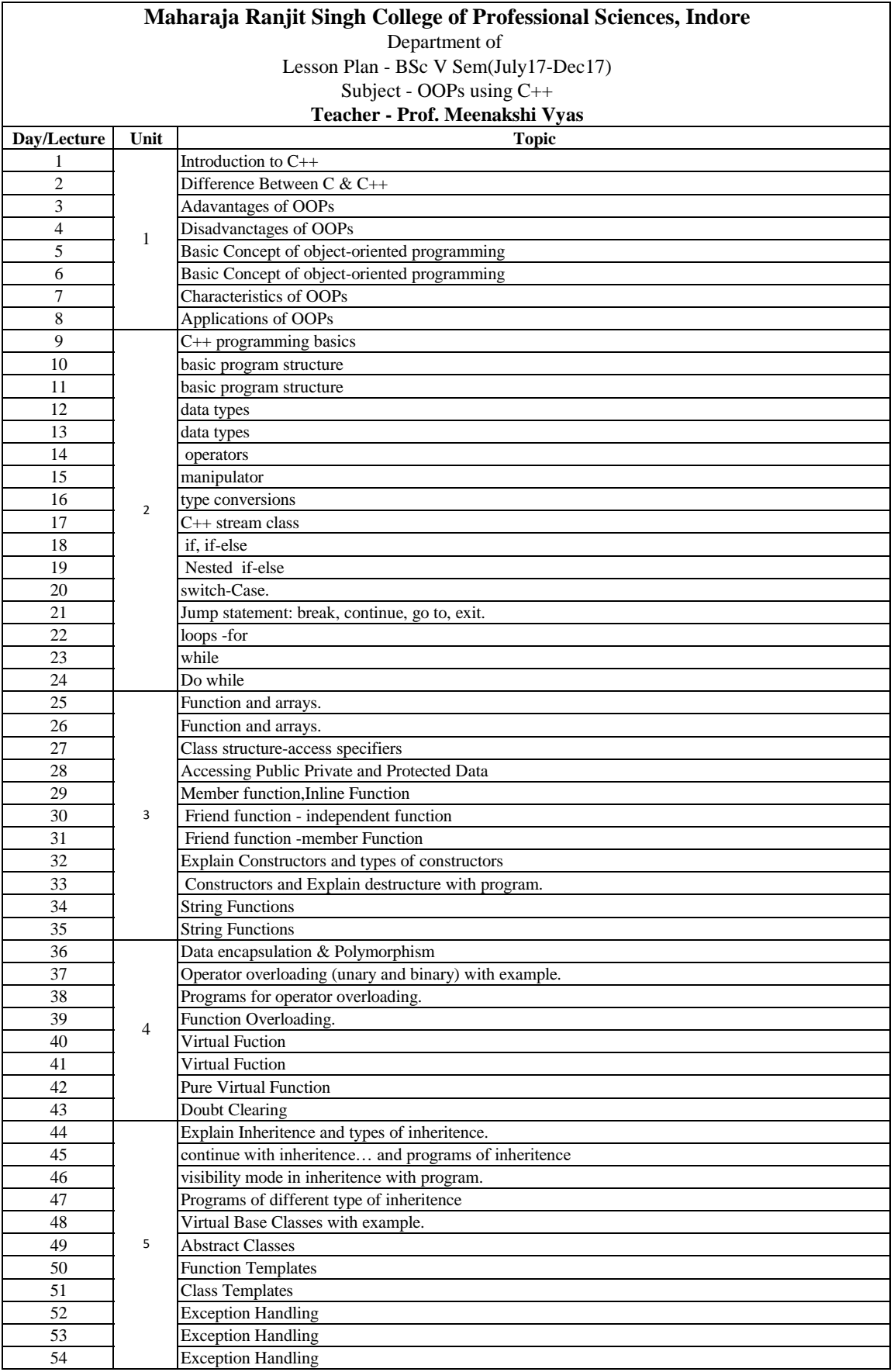

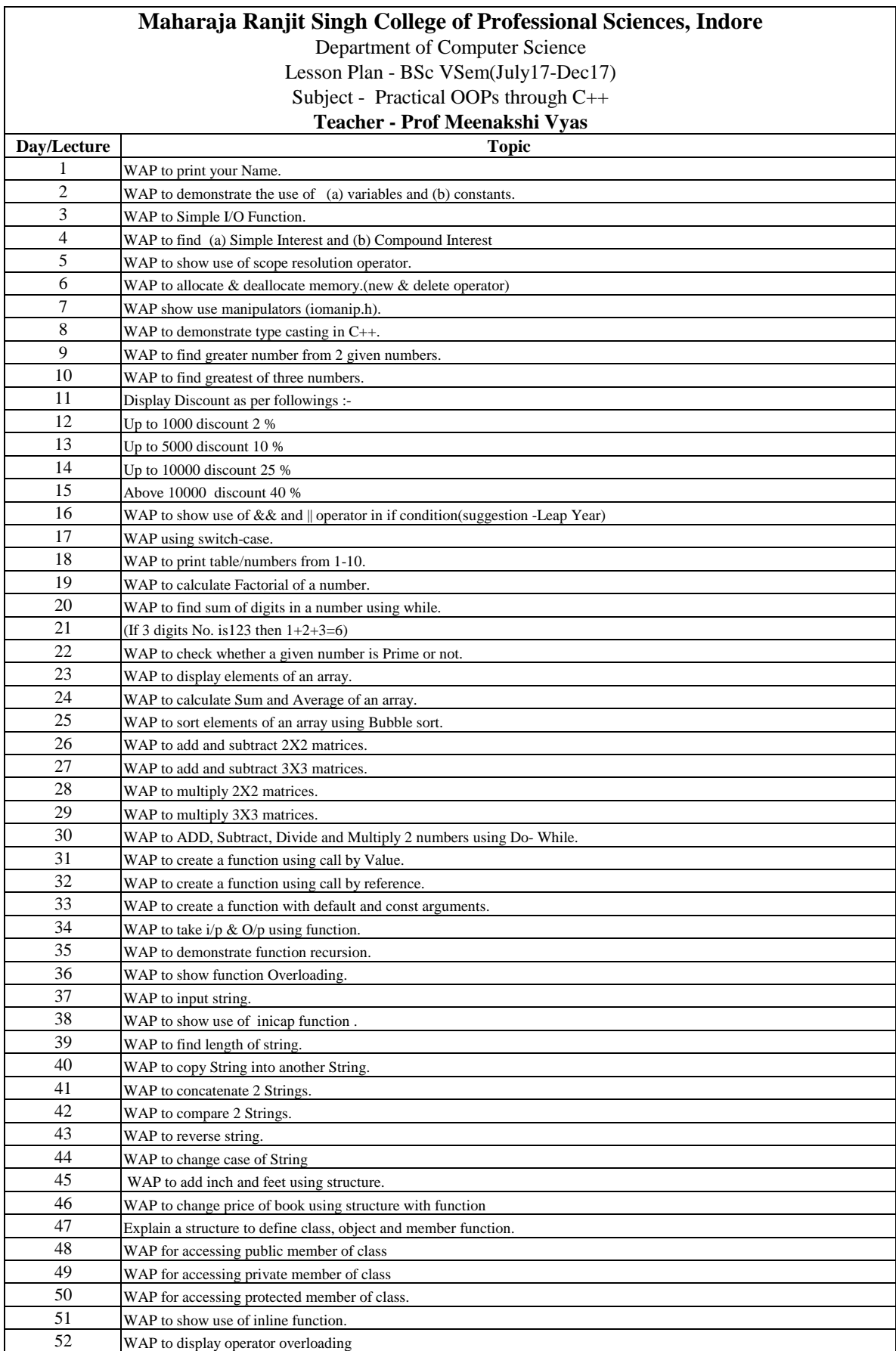

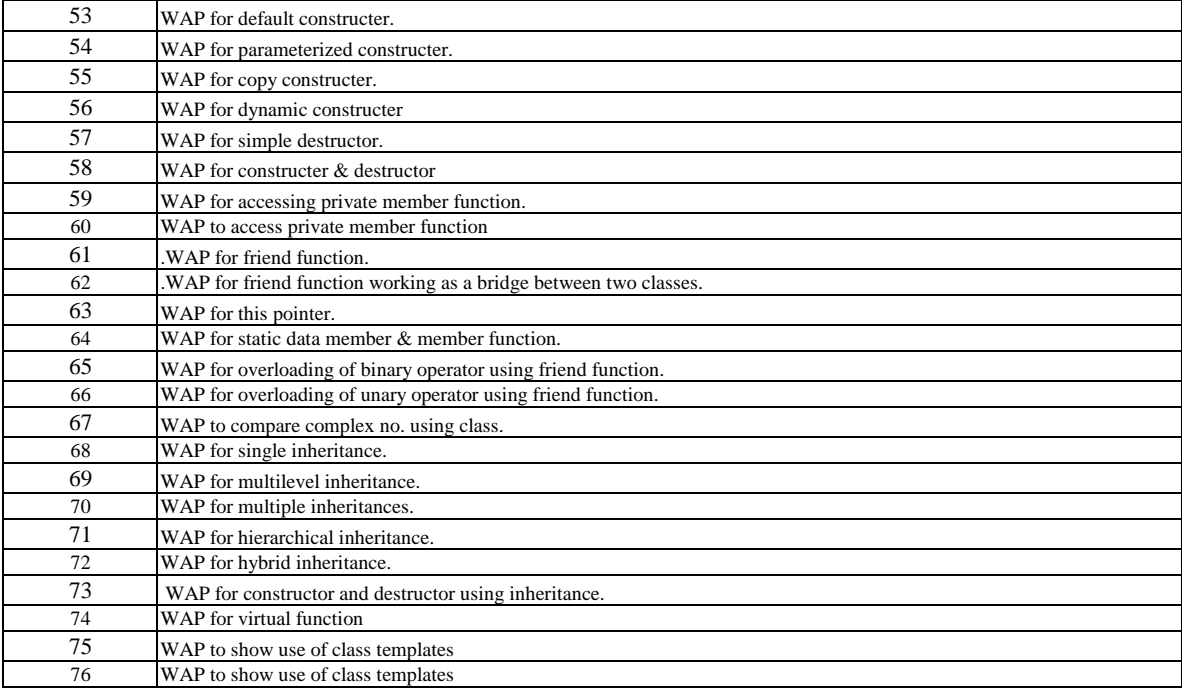

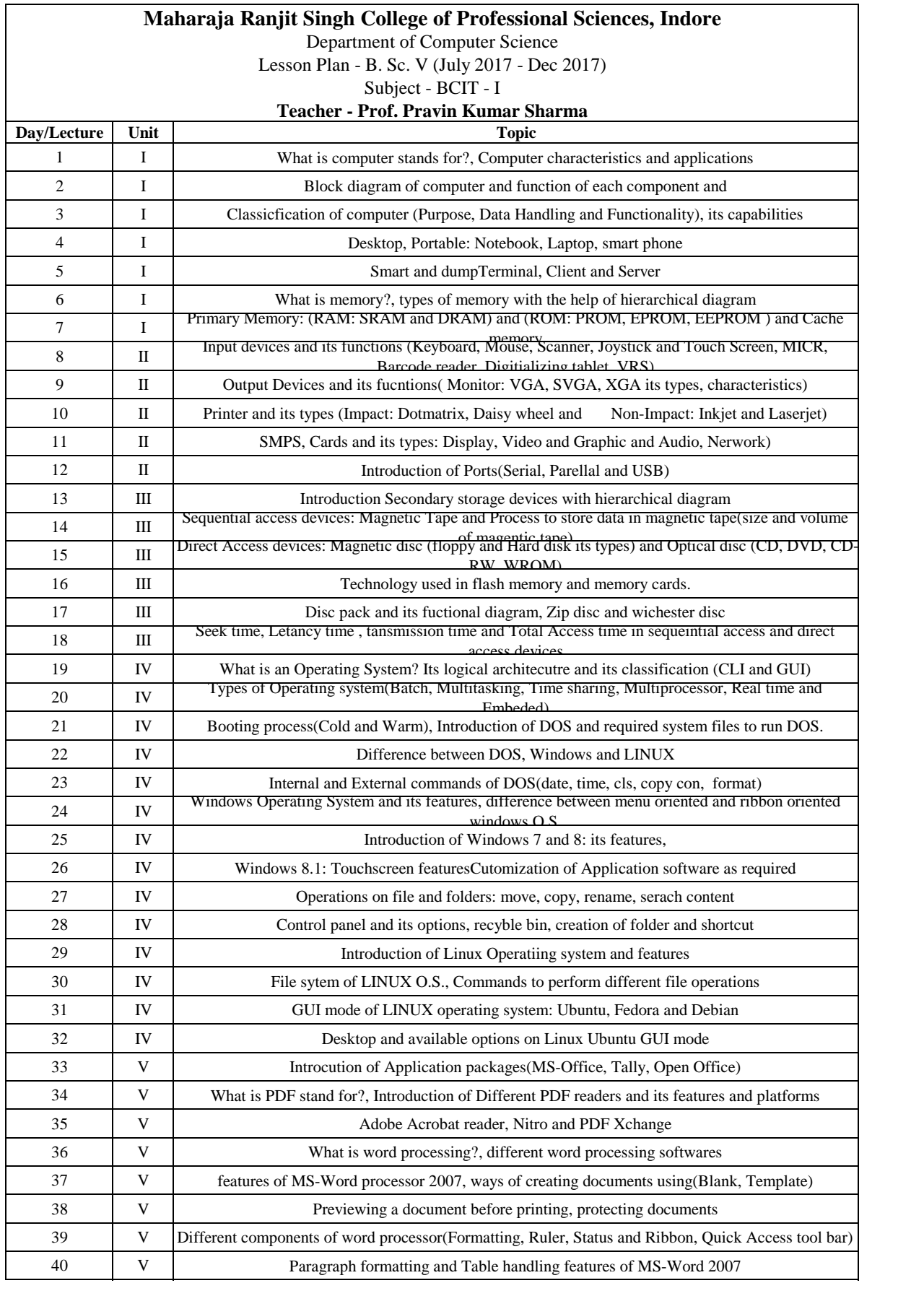

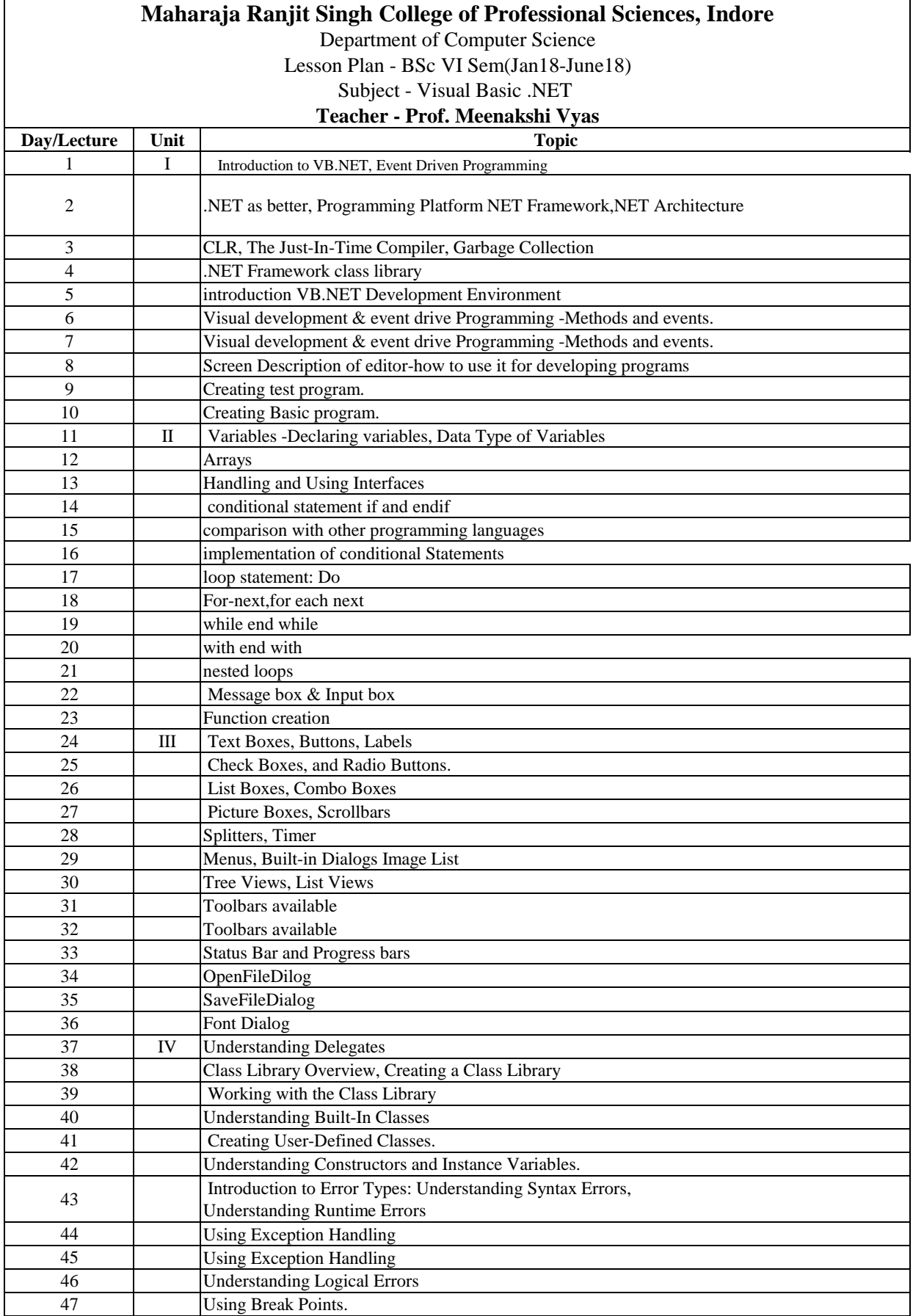

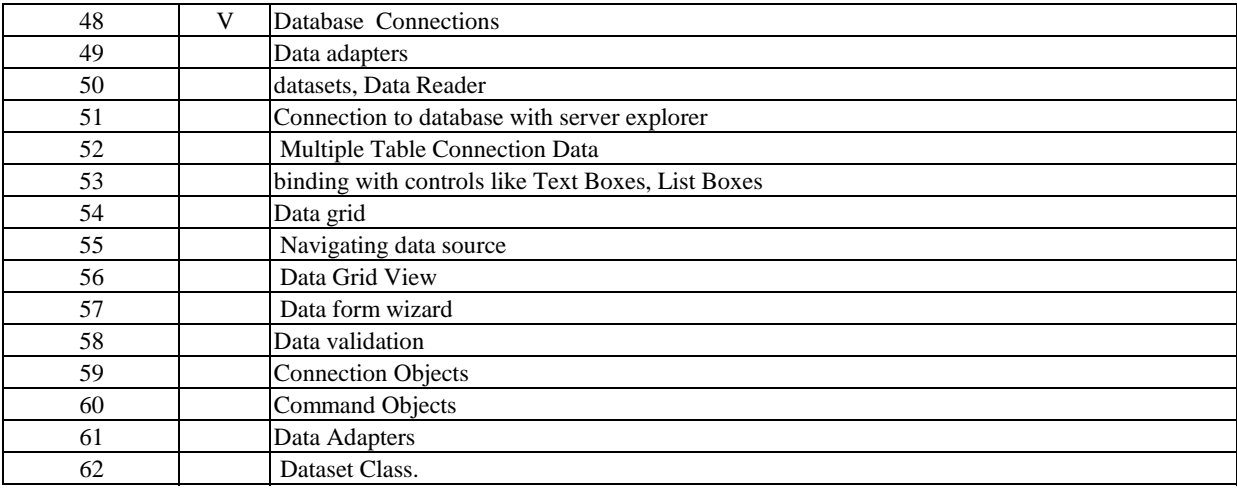

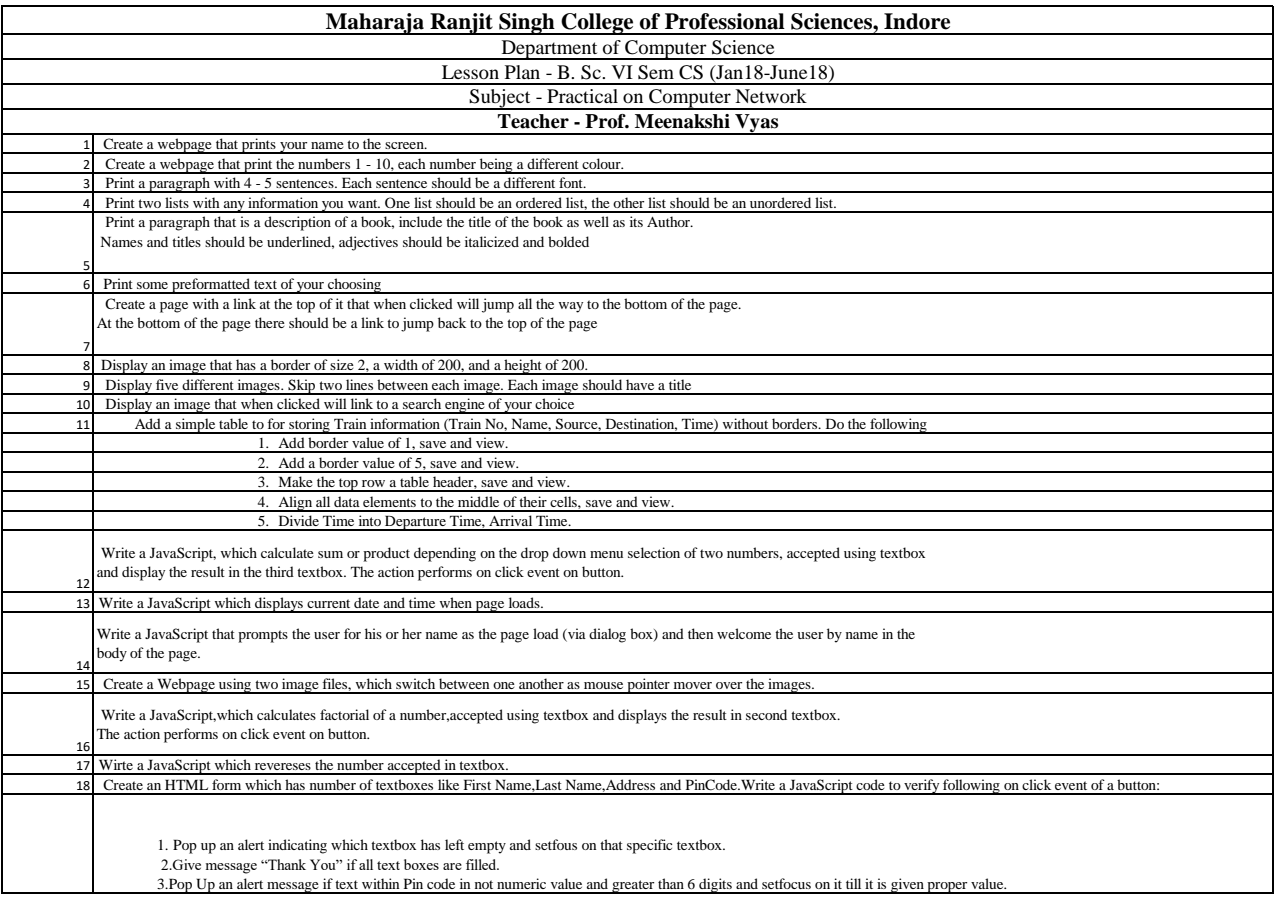